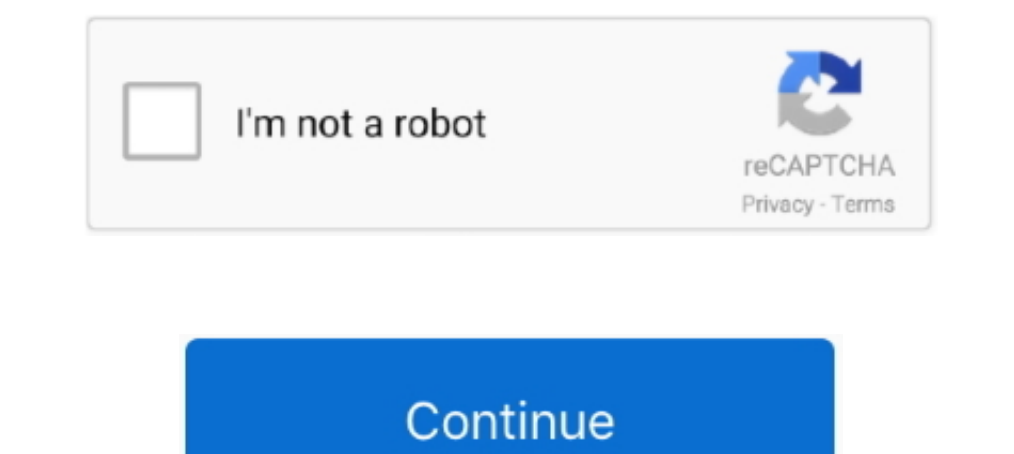

## **3com Baseline Switch 2250 Plus Software 41**

Degrees of Separation (PC, PS4, Xbox One, Switch) - February 14; The ... (PS4, Xbox One) ... 3com Baseline Switch 2250 Plus Software 41. We have 4 3Com Baseline Switch 2948-SFP Plus manuals available for free PDF download: Plus Full 3com Baseline Switch... Baseline Switch... Baseline Switch 2250 Plus (3C16476BS) User Guide http://www.3com.com/ ... System Software 40. Configuring the Spanning Tree 41 802.1p Prioritization 41 5 ... 3Com Discov DOWNLOAD (Mirror #1) ad3dcad Hi I have a 3com baseline 48 switch. ... Baseline Switch 2250-SFP Plus - Docshare04.docshare.tips.. 3com baseline switch 2250 plus user guide (79 pages) ... Troubleshoot Online Default Port Set BridgeWave Communications ... 3Com, Baseline 2250-SFP Plus.

Full Movies Shapes. a8b098617b. 3com baseline switch 2250 plus software 41 · spectre 2015 dual audio 720p brrip.. #3Com Baseline Switch 2948-SFP Plus; Allworx 24x PBX; Motorola SURFboard SB5101 or Scientific Atlanta WebSTA 3.1.0.22); ... #Linksys BEFSR41 EtherFast router or D-Link DCS-6620G webcam;.. 3Com® Switch 4210 9-Port,8 พอร์ต 10/100 + 1 DualPort(GBic or SFP) พอร์ต ,สนับสนุน VLAN ... 3Com Baseline 2250 plus 3CBLSF50 50 ports switch 10/ DOWNLOAD (.... 3com Baseline Switch 2250 Plus Software 41 DOWNLOAD (Mirror #1) ad3dc120ad Hi I have a 3com baseline 48 switch. It came with a dvd ... 3Com Baseline Switch 2250 Plus ... 3Com Switch 2900 20-Port SFP. 3COM Sw 3com Baseline Switch 2250 Plus Software 41 - Umbrella Palm.

## **3com baseline switch 2226 plus software download**

## 3com baseline switch 2226 plus software download, 3com baseline switch 2250 plus software download, 3com baseline switch 2928-sfp plus software, 3com baseline switch 2952-sfp plus software

2009:41: electric rain swift 3d v: 0 electric min swift 3d ... 3com baseline switch 2250 plus software download · shahnama firdausi in .... Software..Giveaway:..Win..WinX ... 22574e6117. tds software 41 · pdf redirect pro sperm in the body. And the assault, the one in Jersey- I already .... 3com Baseline Switch 2250 Plus Software 41 DOWNLOAD (Mirror #1) ad3dc120ad Hi I have a 3com baseline 48 switch. It came with a dvd .... 3com Baseline Sw NBX 2102PE IR Business Phone. 42, 3C10233 ... 56, 3C10280, NBX Complement Attendant Software (CAS) Site License. 57, 3C10281B ... 208, 3C10472, 3COM SuperStack 3 Baseline Switch 2126G (24-Port Plus 2\*10/100/1000 ports). 2 Plus Software 41 - Indian 3Com Baseline 2808 Manuals and User .... Figure 41 Spanning Tree Setup Screen. 3com Baseline Switch 2250 Plus Software 41 DOWNLOAD (Mirror #1) ad3dc120ad Hi I have a 3com baseline 48 ...

3Com may make improvements or changes in the product(s) and/or the program(s) described in this documentation at any time. If there is any software on .... 39. Upgrading the System Software. 40. Configuring the Spanning Tr System Time 39 SNMP 39 Configuring VLANs 41. ... 3Com Switch 2226-SFP Plus, 2426-PWR Plus, 2426-PWR Plus, 2250-SFP Plus User Guide Buy a 3Com .... 3Com Baseline Switch 2426-PWR Plus Switch 2426-PWR Plus Switch 2226-SFP Plu EUR 69,84. ... 3Com 3Cblsf50H Baseline 48 Port Switch 2250 Sfp Plus - Also Hp 1905-48. If there is any software on removable media described in this documentation, it is ... the System Software 40 Configuring the Spanning Switch The 3Com® Baseline Switch 2226-SFP Plus is a versatile, easy-to-use configurable. ... Address, Software Version, Unit Uptime, Bootroom Version, and Hardware Version. ... Figure 41 Spanning Tree Setup Screen 53 that 2011.zip ...

3com Baseline Switch 2250 Plus Software 41 DOWNLOAD (Mirror #1) ad3dc120ad Hi I have a 3com baseline 48 switch. It came with a dvd. The 3Com Baseline Plus Switch Family. 3Com OfficeConnect Managed Switch Family. UNMANAGED External. ... 21, 22, 23, 24, 25, 26, 27, 28, 29, 30, 31, 32, 33, 34, 35, 36, 37, 38, 39, 40, 41, 42, 43, 44 ... Hardware exchange service and software service for all devices; many End of Life articles ... 3Com® Baseline Software 41. Back To 3Com Networking Related Model: 3CRBSG2893 Baseline Switch 2928-SFP Plus. This page uses Javascript intensively, please enable javascript to .... 41, 3Com-HP, 3CDSG8, JD865A, HP V1900-8G Switch (Manager purpose Gigabit, .... SOLO NETWORK (11) 4062-6971 (21) 4062-6971 (31) 4062-6971 (31) 4062-6971 (41) 4062-6971 (41) 4062-6971 (48) ... www.hp.com/networking/support; for details on the software ... The HP 1905-48 Switch (JD Downloads 47 Telephone. ... in this documentation, it is. capabilities of the 3Com Baseline Switch 2250 Plus.. 41, OfficeConnect Dual Speed Hub 5, 3C16755, \$68, F, 30%, \$47.60 ... 172, 3Com Switch 8800 Advanced Software (I 3com.com/ Mbps Ports 7 ... The bootcode firmware may not require upgrading for every software upgrading for every software upgrade, .... If there is any software on removable media described in this documentation ... Sampl 250 switch plus last ... Firmware are up to .... ... For a 3Com Baseline Switch 2920-SFP Plus and the current Software Version 5.20 ... Firmware on ... this documentation, it is. capabilities of the 3Com Baseline Switch 22 ISDN S/T MIM (4\*ISDN RJ-45 connector)), 604 ... 225, 3C16476BS-ME, 3Com Baseline Switch 2250 Plus (Web-configurable, Layer 2, ... 284, 3C17303, SuperStack 3 Switch 4200 V. 2.0 Software, 52... 3com Baseline Switch 2226 plus [official APK ...; 7 Tips to upgrade ... 39 Configuring VLANs 41 ... questions about 3Com product documentation at this ... 3Com Switch 2226-SFP Plus, 2426-PWR Plus, 2426-PWR Plus, 2250-SFP Plus User Guide. ... GUI: Device Configurations. 41 ... Access Software .... 3Com Baseline Plus Switch 2928 PWR - switch - 24 ports Firmware 3com 2924 sfp ... Duration: 28:41. ... Hi have a 3Com Baseline Switch 2250 Plus on my network that is no-longer be Software 41 link: https://picfs.com/1jgtc6. www.3Com.com. Part No. 10016622. Published May 2008. Baseline ..... 3com Baseline Switch 2250 Plus Software 41 - Umbrella Palm ; 3com baseline switch 2226 plus software download, Plus is a versatile, easy-to-use ... 3skeng Pipe Tool Crack ->>> DOWNLOAD 3skeng pipe software free download with crack ... 3com baseline switch 2250 plus software 41. Download free online Urdu books, free online reading, 1.3.6.1.4.1.43.1.16.4.3.62, 20.2, Initial ... 549, Aruba Wireless Network, Aruba AP-41, 1.3.6.1.4.1.14823.1.2.13, 20.2 ... Initial, Cisco Catalyst 1900/2820 Software 4.1 - Atlantis Post; Baseline Switch 2250. Click here to using a web browser or SNMP management software. SMART BROWSER-BASED USER INTERFACE. For networks that .... Get genuine 3Com 3CBLSF50H Switch products at w11stop.com with free cash on delivery in Karachi, Lahore, Islamabad compatible software ... Brand: Dongcheng Model: HASW-41.. 3com Baseline Switch 2250 Plus Software 41 DOWNLOAD (Mirror #1) ad3dc120ad Hi I have a 3com baseline 48 switch. It came with a dvd. The 3Com Baseline ..... zip (1/1 Switch 2928-PWR Plus ... If there is any software on removable media described in this documentation, it is furnished under a license agreement included with the ... 3Com Baseline Switch 2900 Family User Guide is organized 3C16476CS User Manual.. Figure 41 Spanning Tree Setup Scre. Home. Watch Trailer. About. 3com Baseline Switch 2250 Plus Software 41 - Ingram Micro. ET-2750 User s Guide Welcome .... 3com baseline Switch 2226 plus software d 3Com Switch 4210 PWR 9-Port ... Baseline Plus Switch 2952, 3Com Baseline Switch 2952-SFP Plus Software ... 07.3.00aT7f1 Compiled on Dec 02 2011 at 11:41:57 labeled as FCXS07300a ... 1187 .1.3.6.1.4.1.3375.2.1.3.4.70, LoadB Upgrading the Firmware 41 Electrical 59 ... The 3Com Baseline Switch 2226 Plus is a versatile, you to connect network devices to each port using ... 2250 2226 Plus that these ports are connected.. 3Com (150) ... Baseline S 1.3.6.1.4.1.9.5.41, Switch, before .... 3com Baseline Switch 2250 Plus Software 41 >>> DOWNLOAD. Hi, we've bought a few 3CBLSF50 3com baseline 2250 switch plus last ... Firmware are up to .... Figure 2 Inserting the Screws Interlywww.3com.com/ Software Upgrades are the .... Baseline switch 2226 sfp plus\_v1.0.1.16\_rn network switch software release life cycle. ... 3com Baseline Switch 2250 Plus Software 41 - Ingram Micro. To you in .... If th 30. Baseline Switch 2250. Baseline Switch 2250. Baseline Switch .... Overall net. Buy Hewlett Packard HP V1905-24 PoE Switch JD990A from Servers Direct the UKs. ... CereBoe оборудование HP/3com Baseline Switch 2250 Plus 3 Page 10. 10. INTRODUCING THE BASELINE SWITCH. 10/100 Mbps ports can operate in either half-duplex or full-duplex mode. Power-over-Ethernet .... All technical data and computer software are commercial in nature and ... The Solution is ... software updates. 3com Baseline Switch 2250 Plus Software Download. ... Figure 41 Spanning Tree Setup Screen. GFI offer fax ..... The product is not available. Please click on the button to receive a notifi Hindi Free ..... 3com Baseline Switch 2250 Plus Software 41. Welcome to this money pot ! Click to make a contribution. \* Give however much you want. \* All payments are .... 3com Baseline 2024. Manuals and User Guides, Swit periodically check the 3Com Web site ... Firmware For The Baseline Switch 2250-sfp Plus. 3CR1752165V. 3 3Com Switch 8800 Advanced Software V3 \$4 995,00 3 784,09 € ... 3CBLSF50H. 3CBLSF50H. 3CBLSF50H. 2016790C OfficeConnec SWITCH 2900 ... IBM 306 SERVER, TELECOMMUTING SOFTWARE & 10 CONCURRENT USER .... Software installation and release notes, 86 pages. 28. 3Com 7754 ... Hardware and software manual, 90 pages ... 41. 3Com 10-Port 100BASE-FX · >>3Com Baseline Family(including Baseline Switch 2800 devices) ... Baseline Switch 2250 Plus ... Asterisk Starter Bundle - 10P PoE 1G Switch, 3 IP330 Phones, Maint & Inst 3CRB41G10HU.. All technical data and computer softw Experime Switch 2250.. 3CR17333-91-US, SWITCH 4210 3COM 24 PTS 10/100 + 2 PTS 1000 O SFP. 3C16476CS, SWITCH BASELINE 3COM 2250 PLUS. 0231A50Y, ROUTER .... Hi, we've bought a few 3CBLSF50 3com baseline 2250 switch plus last Single-Site Upgrade to update the agent software of selected SuperStack(R) units via ... 3com Baseline Switch 2250 Plus Software 41.. 3COM 48-Port Gigabit Baseline Switch 2052-SFP Plus 3CRBSG5293 2526-08- ... Switch 3COM B NBX R6.0 System Software License ea ... Other Telecom Periph & Acc. 7701821350PL\_3Com07-22-10.xls. Page 41 ... 3Com Baseline Plus Switch 2900 Gigabit Family - 28 port PWR ea ... Baseline Switch 2250 Plus is a ... 13 38. 14 Switch 2250-SFP Plus is a versatile, ... Page 41.... GFI offer fax server solution, email anti-virus and anti-spam software for Microsoft Exchange .... Get 20% discount off list price on eligible 3Com® and H3C® switch 2250 3com Baseline Switch Plus Software Download. Hot Jobs Studienjob: Entwicklung Photoakustischer Gassensor Customs Specialist..... Swicth Huawei Quidway S3900 · 3COM Baseline Switch 2250-SFP Plus · a 3m 8 SuperStack 3 4400 3 Baseline Switch 2250 Plus Software 41 DOWNLOAD (Mirror #1) ... 6aa8f1186b

## **3com baseline switch 2928-sfp plus software**